#### **EMPLOYEE TRAINING MANAGEMENT SYSTEM HELP FILES TABLE OF CONTENTS**

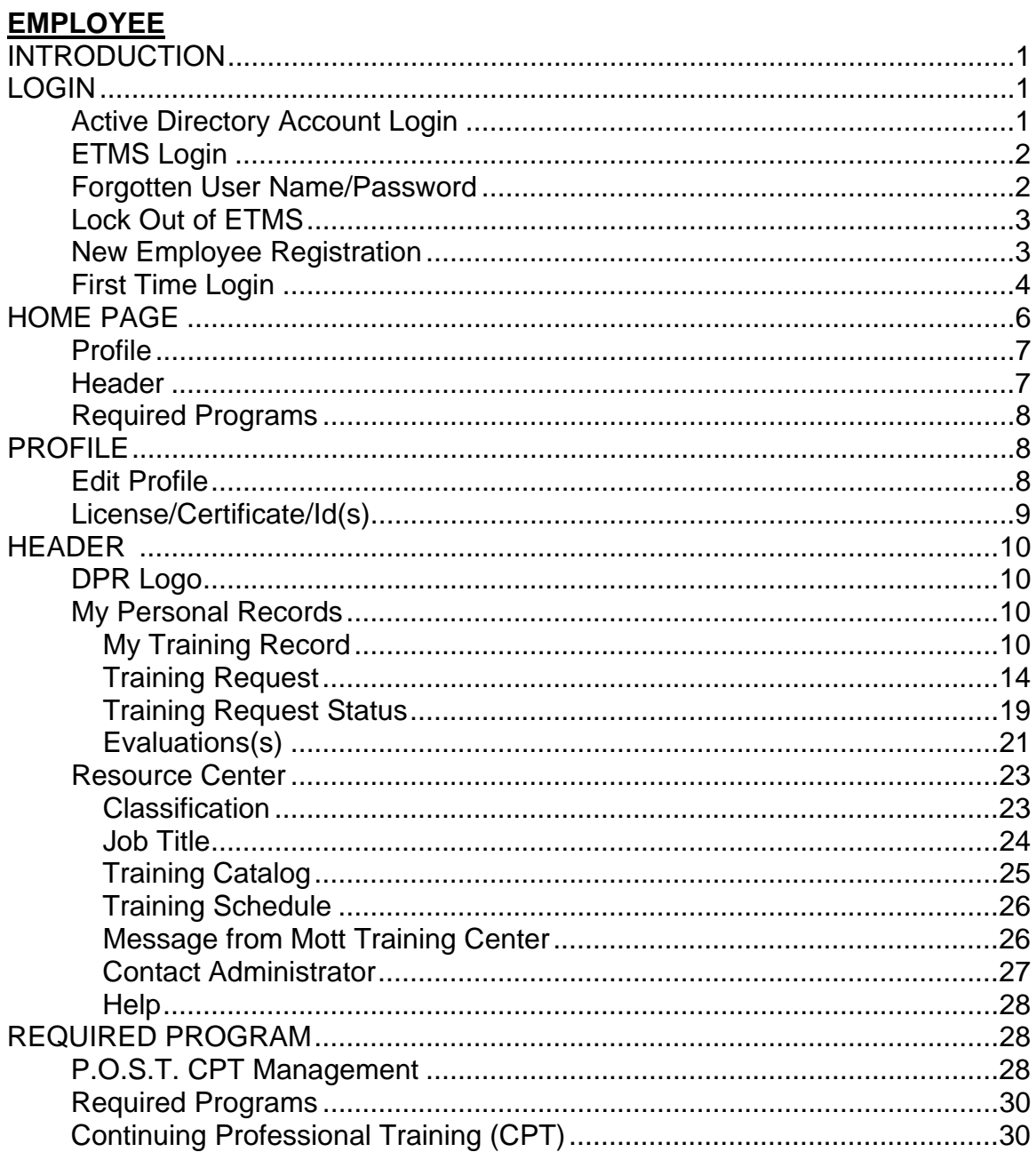

## **SUPERVISOR**

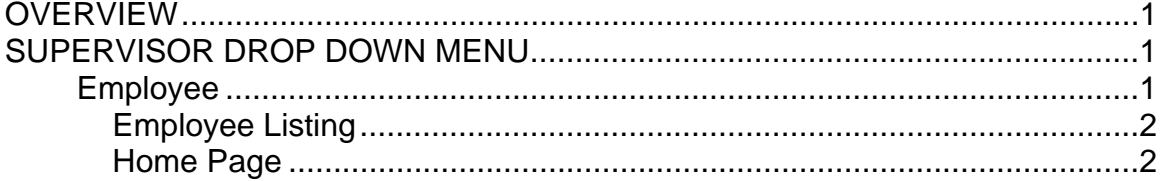

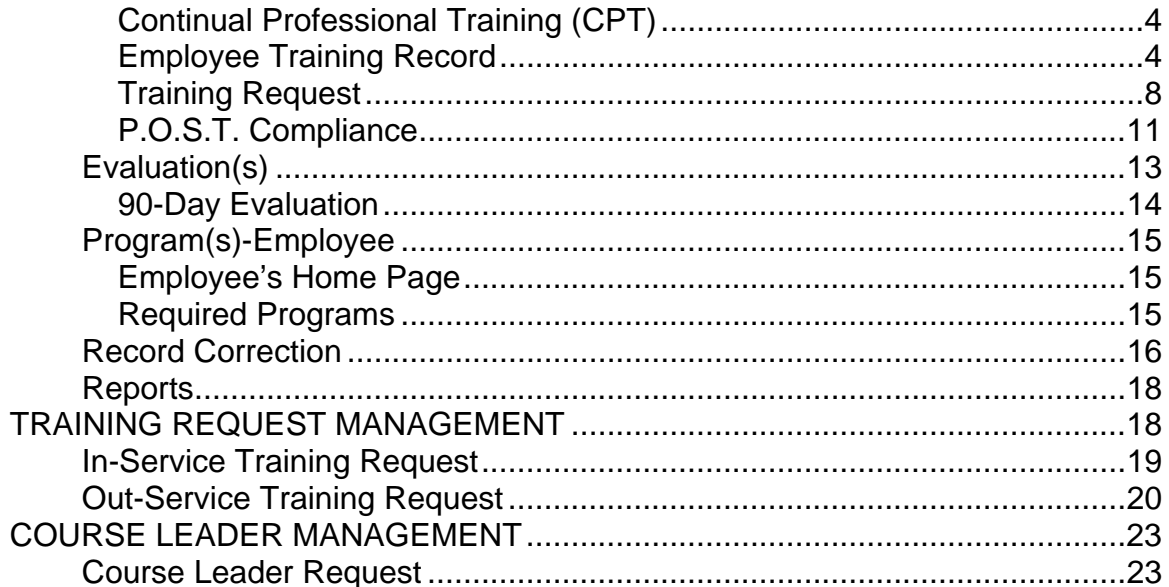

# **SUB-GROUP MANAGER**

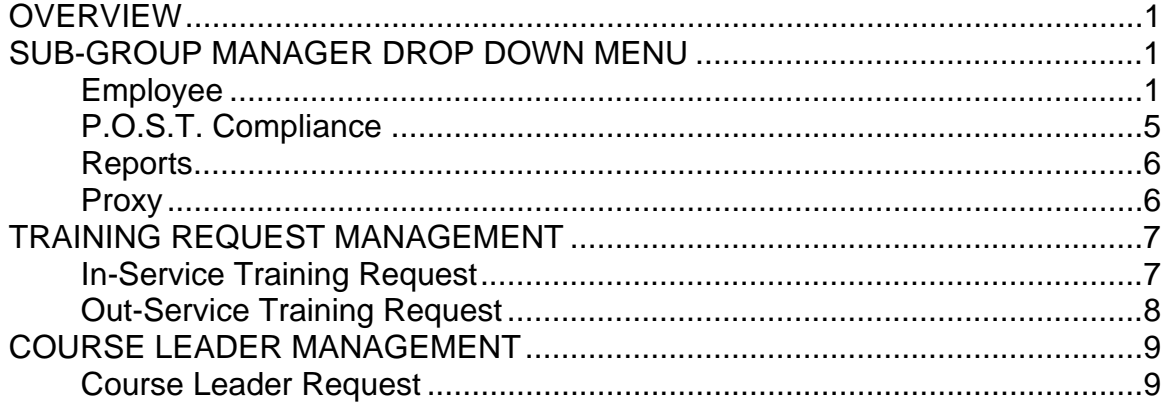

# **MANAGER**

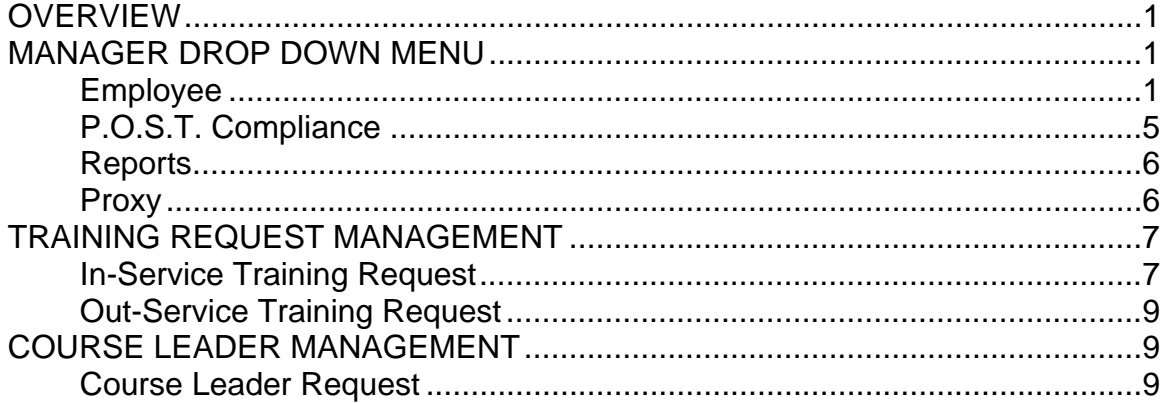

#### **TRAINING COORDINATOR**

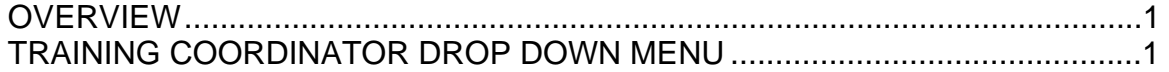

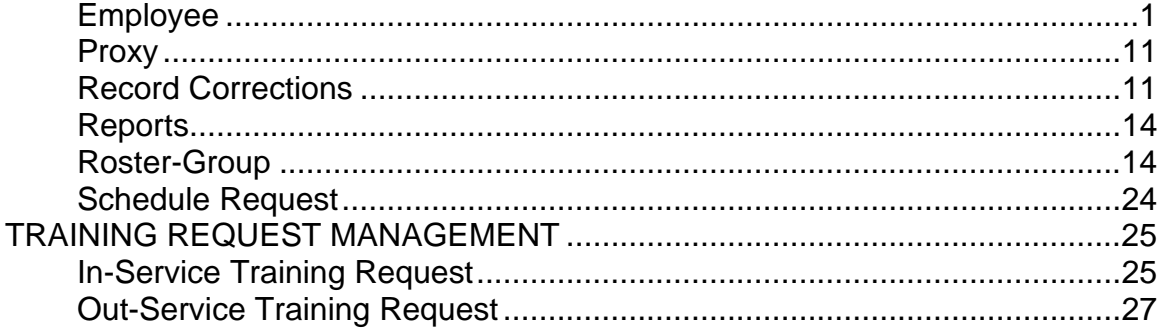

# **TRAINING SPECIALIST**

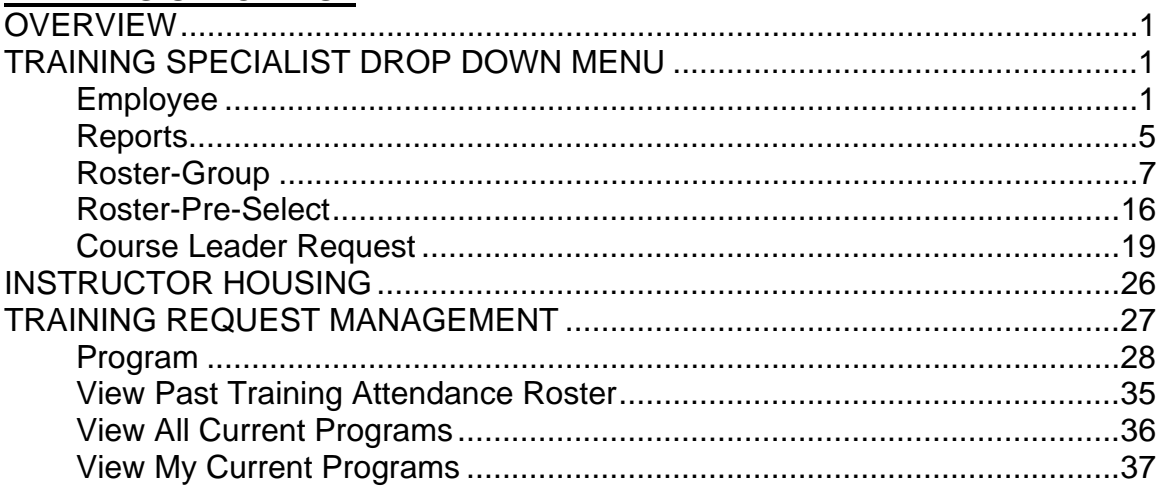

#### **INSTRUCTOR**

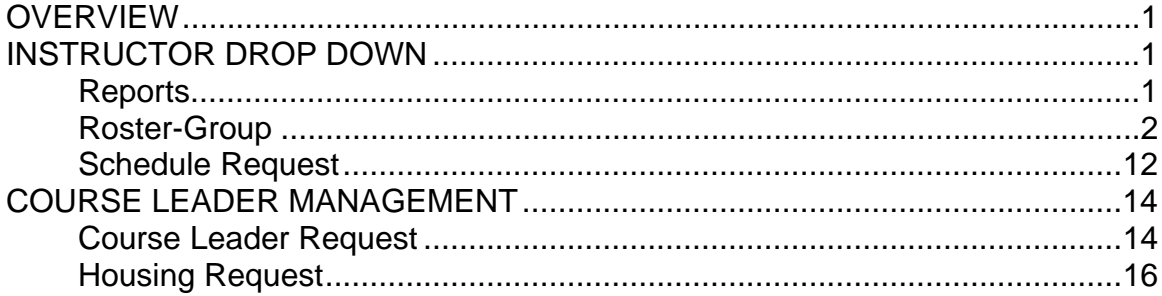

## **INFORMATION**

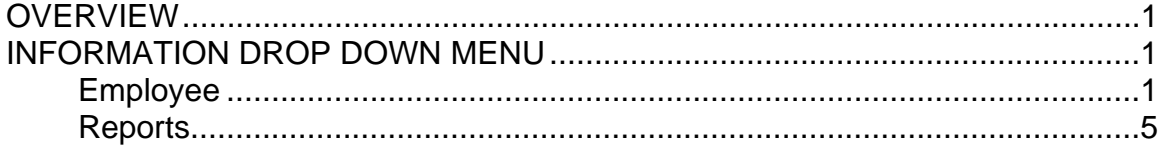

## **MISCELLANEOUS**

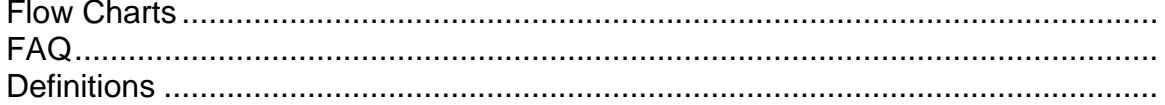